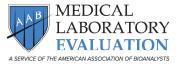

**Proficiency Testing Order Change Form** 

| ( <b>REQUIRED</b> ) <b>AAB-MLE #</b> – enter your Account                                   | Ve Changes. ONLY fill in the fields that changed.                                                                                                    |
|---------------------------------------------------------------------------------------------|----------------------------------------------------------------------------------------------------|
|                                                                                             |                                                                                                    |
|                                                                                             | hese change(s) for <b>20</b>                                                                                                    |
| Choose                                                                                      | e Event(s)                                                                                                    |
| REQUIRED)                                                                                   | <b>Regulatory Agencies ADD DELETE</b>                                                                                                    |
| ignature:                                                                                   | Agency:                                                                                                    |
| Print Name:                                                                                 | ID # Assigned By Agency:                                                                                                    |
| Date:                                                                                       | Additional Copies                                                                                                    |
| Fax this form to: <b>1-202-835-0440</b><br>or email it to: mle@aab-mle.org                  | Ph: Fax:                                                                                                    |
| <b>NEW Shipping Address</b> –Address where the k                                            | Image: Construction       Image: Construction         Image: Construction       The person named above is a consultant         Kits will be shipped (This address may NOT be a PO Box) |
| Contact/Facility Name:                                                                      |                                                                                                    |
| Address:                                                                                    |                                                                                                    |
| Phone: F                                                                                    | ax:                                                                                                    |
| Email:                                                                                      |                                                                                                    |
| <b>NEW Billing Address</b> – <u>Address</u> where the <u>inve</u><br>Contact/Facility Name: | oice will be sent                                                                                                    |
| Address:                                                                                    |                                                                                                    |
| Phone: F<br>Email:                                                                          | ax:                                                                                                    |
| NEW Laboratory Director:                                                                    |                                                                                                    |
| NEW CLIA Number:                                                                            |                                                                                                    |
| ist ONLY complete program module additions or                                               | ule #s that you wish to add to – or delete from – your orde<br>deletions. Do <b>NOT</b> list analytes. Order changes must<br>ponding ship date to avoid extra charges and fees.        |
| Program Module # Additions:                                                                 | Program Module # Deletions:  Please ser an update Order Verifi                                                                                                    |
|                                                                                             |                                                                                                    |

from your test menu will not affect your program module order. Questions? Call AAB-MLE Customer Service at **1-800-234-5315, or email: mle@aab-mle.org**